# The <sup>Z</sup> of ZeTa

### Robert Bussow and Wolfgang Grieskamp

July 26, <sup>2000</sup> { for version 1:5 of ZeTa

### Abstra
t

The ZETA<sup>1</sup> environment provides tool support for the Z notation [1], implementing the up comment a version of alle standard comments the comments of the ZeTa (comments and 2011), included the of its lexical representation in L<sup>AT</sup>EX, and type-setting with ZETA's L<sup>AT</sup>EX style. The document also des ribes die to to the Spires of the Z supported by the ESZ type of the Z supported by the ESZ type of T het version 2 (a prede essor of the ZeTa toolkit), alled ESZ2-Z. Prede essential predetation and the ZeTa tool

## Contents

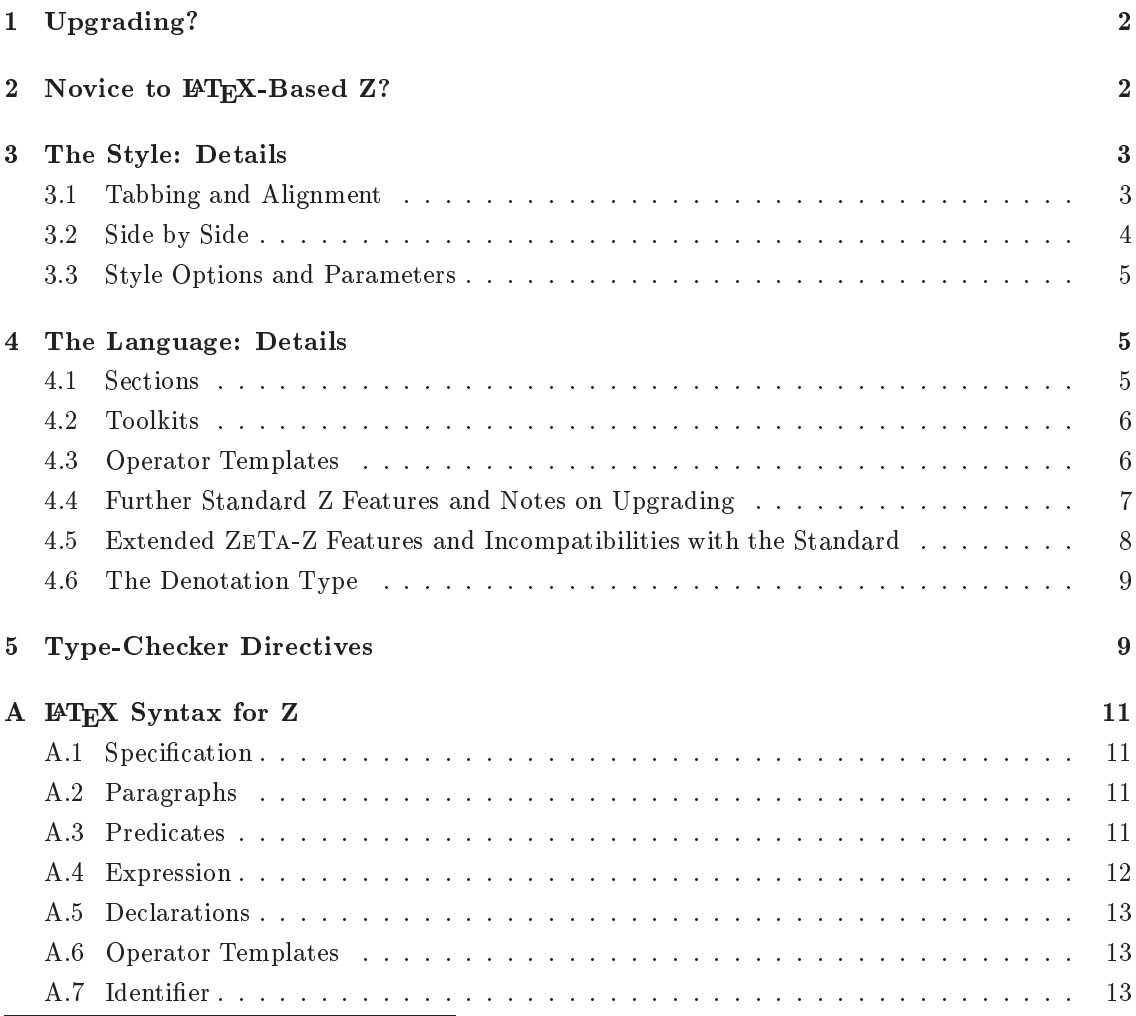

 $^{\rm 1}$  zeta.html

### B LATEX Symbols 14

## 1 Upgrading?

Upgrading from Spivey-Z or ESZ2-Z to ZETA-Z is relative easy, since the type-checker will detect incompatibilities for you. The most common problem is the use of primed schema names,  $\beta$  . In  $\mathrm{s}$ tandard- $\mathrm{z}$ , the  $\mathrm{u}\mathrm{s}$  bart of a name. To refer to the operator  $\mathrm{w}$ hich primes an the names in a  $\frac{1}{3}$  schema, it is necessary to put a space (soft, or hard,  $\frac{1}{3}$  between the schema name and the  $\frac{1}{3}$  as in S'  $(S^*)$ . You may also put braces around the schema name, such as in  $(S)$ ', to make the difference better visible in the type-setted specification. The places where this fix is required are usually flagged as type-errors by the type-checker. An other problem is that let is not allowed in  $p$ reditates anymore. It can be replaced by  $\Box$  since abbreviation  $(==)$  are allowed in decidiations now.

It should be noted that ZeTa-Z has a few restri
tions ompared to the urrently proposed Standard, and  $-$  what may be a more serious problem  $-$  has some *extensions* which are (currently) not part of the Standard. For a dis
ussion of the restri
tions and extensions, see Se
tion 4.5.

Note: If you are upgrading from ESZ or older versions of ZETA, you do not need to place the

%%toolkit "zrm"

in the preamble of your document any longer. ZETA 1.5 comes with only one toolkit, which is selected by default. This toolkit is compatible to Spivey-Z and the ZRM (which is also recommended by the Standard), with the restriction that it does not support bags any longer (as the Standard does not support them).

### 2 Novice to LAT<sub>EX</sub>-Based Z?

Say \usepackage{zeta} in the preamble of your L<sup>AT</sup>EX document to include the ZETA style. There are some style options that can be used, e.g., \usepackage[oxsz]{zeta}. Refer to Section 3.3 for a list of options. In a Z do
ument, Z paragraphs an be arbitrarily mixed with explanatory text. ZeTa-Z provides all the environments to introdu
e Z paragraphs as they are known from L<sup>AT</sup>EX based Z representations. Normal schemata are typeset using the *schema* environment. Line breaks have to be explicitly specified with  $\setminus\setminus$ .

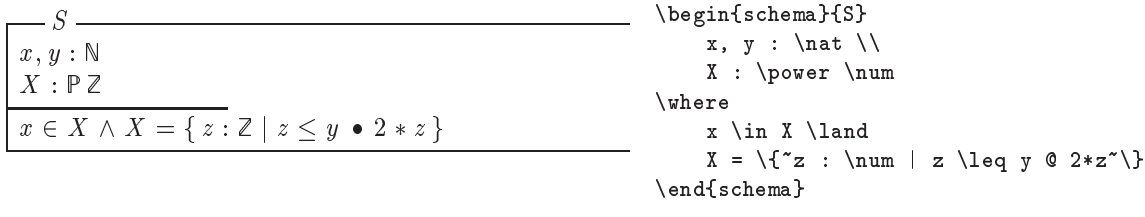

For generic schemata, the formal generic parameter is written directly behind the schema name (this is in contrary to the proposed Standard-Z, where generic parameters are written as  $\begin{bmatrix}$  \begin{schema}{G}[X]<sup>2</sup>:

| $\bigcap V$ <sup>1</sup><br>$U \Lambda $ | \begin{schema}{G[X]} |
|------------------------------------------|----------------------|
| $\mathbf{I} \hspace{.08cm} x$ : .        | x : X                |
|                                          | \end{schema}         |

<sup>&</sup>lt;sup>2</sup>The next version of ZETA might support this notation for compatibility reasons.

Abbreviations, given and free types are put in zed environments. In Standard-Z, s
hema expressions are treated as expressions, therefore " $\cong$ " is not needed anymore. (Nevertheless, it is still supported for compatibility.):

```
T = [a, b : Z | a > b]EVEN = \{ x : Z | \exists y : Z \bullet x = 2 * y \}[TYPE]COLOR ::= red | blue | yellow\begin{zed}
                                                               T = [a, b : \num | a > b ] \ \ \EVEN ==
                                                                  \{x : \num \mid\exists y : \num @ x=2*y~\} \\
                                                                [ TYPE ] \ \backslash \backslashCOLOR ::= red | blue | yellow
                                                           \end{zed}
```
Axiomatic definitions are written with the axdef environment. Formal generic parameters can be specified by an optional environment parameter. For compatibility with Spivey-Z and Standard-Z, generic axiomatic definitions can also be typed with the gendef environment.

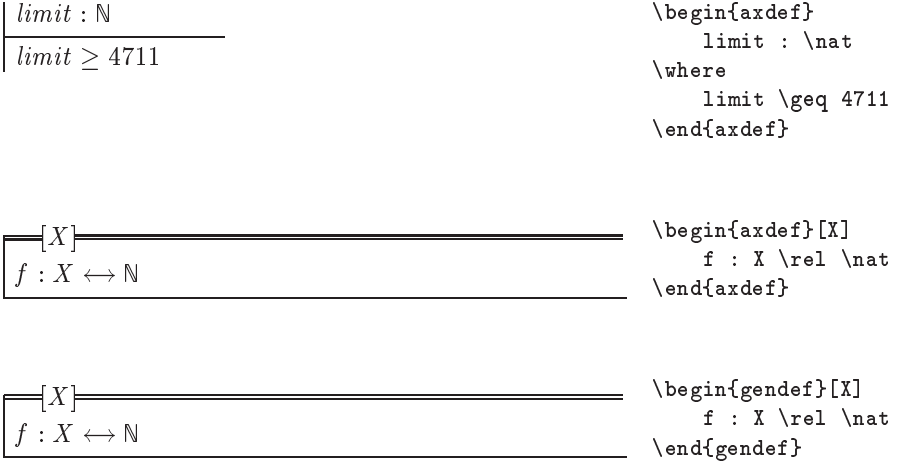

For a listing of the full Z syntax and Z symbols in  $\mathbb{F}T_FX$ , see Appendix A and Appendix B.

## 3 The Style: Details

#### Tabbing and Alignment  $3.1$

There are two ways of setting indents. You can either use the  $\tau$  (put *n* in braces, if  $n > 10$ ) to insert a space of  $n \setminus z$  edtabs or use the  $\setminus$  and  $\setminus$  markers for relative indentation:

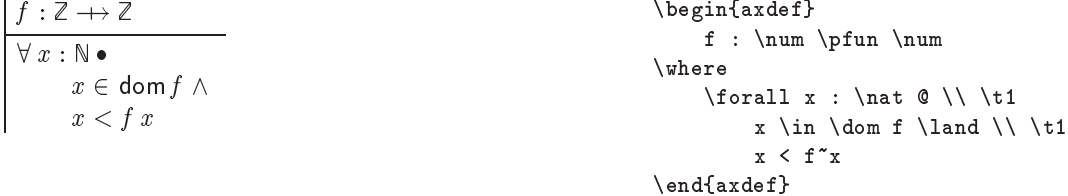

| $f : \mathbb{Z} \rightarrow \mathbb{Z}$                  | $\text{begin}xdef}$                                                                                                    |
|----------------------------------------------------------|----------------------------------------------------------------------------------------------------|
| $\forall x : \mathbb{N} \cdot x \in \text{dom } f \land$ | $f : \text{num } \text{prim } \text{num}$                                                                                                    |
| $x < f x$                                                | $\text{Normal } x : \text{Out } \mathbb{Q} \setminus \text{bin } \text{land } \mathbb{Q} \setminus \text{bin } \text{land } \mathbb{Q} \setminus \text{bin } \text{land } \mathbb{Q} \setminus \text{bin } \text{land } \mathbb{Q} \setminus \text{bin } \text{mid } \text{add } f \setminus \text{length}}$ |
| $x < f^x \setminus \text{land } \text{add } f$           |                                                                                                    |

Both kind of markups are ignored by the type-checker.

A zed environment also introduces a tabular, thus definitions can be aligned:

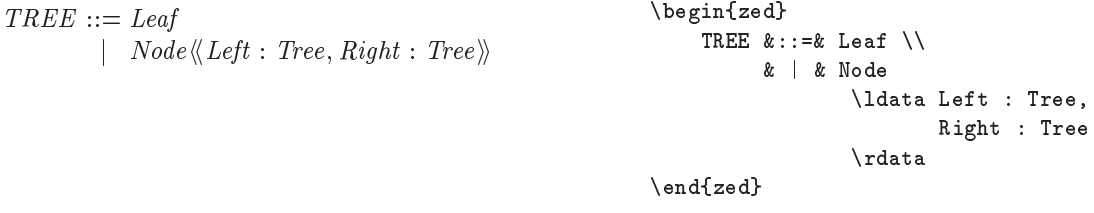

The environment syntax known from Spivey-Z is just an alias for the zed environment. Vertical space between lines can be introduced by using  $\also, \Also,$  and  $\AlSO$  instead of  $\Lambda$ . A vertical space of \jot, 2\jot, resp. 4\jot is inserted, where \jot=3pt by default.

#### 3.2 Side by Side

For small schemata and definitions, it is usually desirable to set them side by side. The zeta style introduces the **zedgroup** environment that sets paragraphs automatically side by side, if they fit.

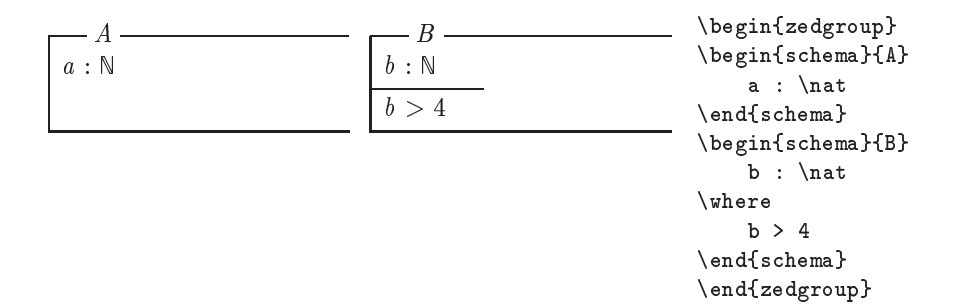

Line breaks between paragraphs can be forced with  $\lambda$ . In order to produce a regular layout, schemata in the same row are set with the same height and there is a limited predefined set of possible paragraph width, i.e. full width, half width, a third, and a quarter. zedgroup environments can not be nested. Note that due the implementation of zedgroup, errors in the LAT<sub>EX</sub> code may lead to error messages with inaccurate positions.

For downwards compatibility with other styles, there is also a sidebyside environment. You have to specify explicitly with **\nextside** which portions are supposed to be set side by side. If more than two columns are required, the number of columns has to be specified,

### 4 THE LANGUAGE: DETAILS 5

### e.g.  $\begin{bmatrix} \begin{array}{c} \text{e.g.} \\ \text{h} \end{array} \end{bmatrix}$  for three columns.

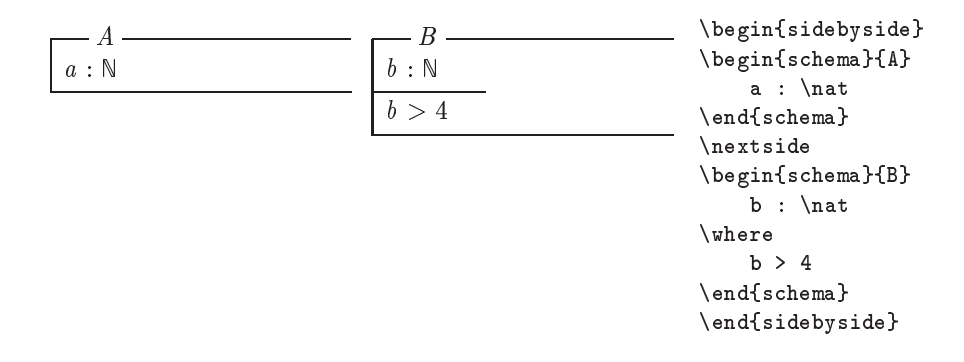

#### **Style Options and Parameters** 3.3

 $\mathcal{N}$  is the state and installation of the hardest control to have an installation of the state  $\mathbf{r}$ the fUZZ pa
kage). If not given, spe
ial Z symbols will be simulated using existing symbols (as in the oz style).

The layout of the Z boxes and formulae can be manipulated by various T<sub>E</sub>X parameters:

- $\overline{\phantom{a}}$  in denotes in a contract of  $\overline{\phantom{a}}$  paragraphs.
- $\overline{P}$  before  $\overline{P}$  paragraphs. Space  $\overline{P}$  paragraphs. Space  $\overline{P}$  and  $\overline{P}$  are  $\overline{P}$  and  $\overline{P}$  and  $\overline{P}$  are  $\overline{P}$  and  $\overline{P}$  are  $\overline{P}$  and  $\overline{P}$  and  $\overline{P}$  are  $\overline{P}$  and  $\overline{P}$
- \zedafterskip: spa
e after <sup>Z</sup> paragraphs.
- $\sim$  1000  $\sim$  1000  $\sim$  1000  $\sim$  1000  $\sim$  1000  $\sim$  1000  $\sim$  1000  $\sim$  1000  $\sim$  1000  $\sim$  1000  $\sim$  1000  $\sim$  1000  $\sim$  1000  $\sim$  1000  $\sim$  1000  $\sim$  1000  $\sim$  1000  $\sim$  1000  $\sim$  1000  $\sim$  1000  $\sim$  1000  $\sim$  1000
- \zedleftsep: horizontal spa
e between left verti
al line of s
hemata and axiomati denitions and the beginning of declarations and predicates.
- \zedde
lpartskip: verti
al spa
e between top horizontal line of a s
hema and the de
larations.
- \zedlinethickness: thickness of schema and axiomatic definition box's lines.

### The Language: Details  $\boldsymbol{\Lambda}$

#### $4.1$ **Sections**

Z sections are specified with the  $\zeta$  section command. Here, the section *BirthdayBook* is defined. The parent of the section is the *library* section; if it is omitted, the standard toolkit is used as the parent (the standard toolkit to be used can be overwritten with the directive "toolkit, see below):

section BirthdayBook parents library \zsection[library]{BirthdayBook}

All paragraphs following the **\zsection** command belong to this section, up to next **\zsection** command. This also holds across  $\mathbb{F}X$  inclusion commands (\input and \include). You can arbitrarily switch between sections, as in the example below, where we first add some declarations to the section BirthdayBook, then the BirthdayBookExec, and then again to BirthdayBook:

```
\zsection[library]{BirthdayBook}
\input{basic}
\zsection[BirthdayBook]{BirthdayBookExec}
\input{exec}
\zsection[library]{BirthdayBook}
\input{addtobasic}
```
If a document does not contain a  $\zeta$  section, then one is implicitly created named after the file name of the document.

#### **Toolkits**  $4.2$

Each Z section has the section *Toolkit* as an implicit parent. In order to change the name of this implicite parent, the type-checker directive \zsection is used. This directive needs to placed in the preamble of the document, before the first Z section or any other Z markup, such as in:

```
\documentclass{article}
%%toolkit "ExtendedToolkit"
...
```
If the string given to  $\frac{1}{2}$  toolkit is empty, not implicite parent will be created. This is useful to define toolkits by your own.

#### 4.3 Operator Templates 4.3

 $\Delta$  prefix (e.g.  $-4$ ), postiix (e.g.  $R_{-}$ ), iniix (e.g.  $47+11$ ) and noilx (e.g. (4, 5, *a*)) operators can be declared by Standard-Z operator templates. These are given in  $EFT$ <sub>EX</sub> by the commands  $\zeta$ function, \zrelation, resp. \zgeneric. The templates are declared with three arguments, (1) the preceden
e, (2) the asso
iativity, and (3) the template itself. The pre
eden
e is omitted for relations and nofix operators. The associativity is only given for infix functions and generics. The template is build up by ordinary identifiers and place holders for single parameters (i.e.  $\setminus$ ) and comma separated lists of parameters (i.e.,,):

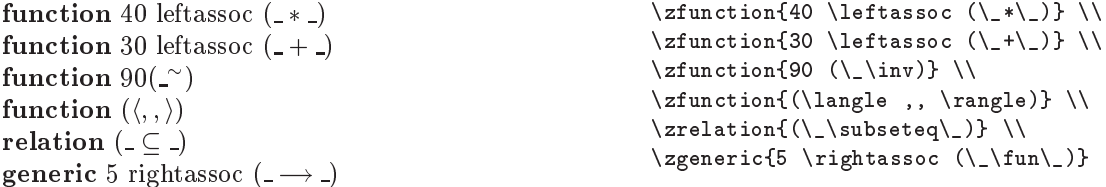

Note that operator template ommands an appear anywhere in a do
ument, but they must not appear inside of Z environments su
h as zed. The ZeTa-style provides the environment zdirectives in order to group operator templates; it behaves like zed regarding type-setting, but has no special meaning for the type checker.

The directives for introducing operator templates known from Spivey-Z and ESZ2 are still supported, by internally translating them to the according Standard-Z templates. The mapping is as follows:

- $\mathcal{W}$  is relation of the latter interval ( word ) relation ( where  $\mathcal{W}$
- $\mathbf{w}$  , we reflect that is relatively assumed by  $\mathbf{w}$  , and  $\mathbf{w}$  are  $\mathbf{w}$  and  $\mathbf{w}$  are  $\mathbf{w}$  and  $\mathbf{w}$  are  $\mathbf{w}$  and  $\mathbf{w}$  are  $\mathbf{w}$  and  $\mathbf{w}$  are  $\mathbf{w}$  and  $\mathbf{w}$  are  $\mathbf{w}$  an
- $\mathcal{W}$  is given word  $\mathcal{W}$  . The intervalse of  $\mathcal{W}$  is a right substitution of  $\mathcal{W}$
- $\mathbf{y}$ ,  $\mathbf{y}$  ,  $\mathbf{y}$  ,  $\$
- %%inop word <sup>N</sup> =) fun
tion <sup>10</sup> <sup>+</sup> (10 <sup>N</sup> ) leftasso ( word )
- where  $\hspace{10mm}$  .  $\hspace{10mm}$  .  $\hspace{10$
- ${999}$  (  ${99}$  )  ${99}$  ,  ${99}$  ,  ${99}$  ,  ${99}$  ,  ${99}$  ,  ${99}$  ,  ${99}$  ,  ${99}$  ,  ${99}$  ,  ${99}$  ,  ${99}$  ,  ${99}$  ,  ${99}$  ,  ${99}$  ,  ${99}$  ,  ${99}$  ,  ${99}$  ,  ${99}$  ,  ${99}$  ,  ${99}$  ,  ${99}$  ,  ${99}$  ,  ${99$
- %%texop N \tok =) \zfun
tion{9999 (\tok {\\_} ... {\\_})}

The ZET Astyle offers some auxiliar macros to define styles of new operators:

- \Zkeyword: dene a keyword.
- $\sum_{i=1}^n \frac{1}{i!}$  denotes an internet and internet and  $\sum_{i=1}^n \frac{1}{i!}$
- \Zpreop: dene a fun
tion or prex operations, su
h as dom or pre.
- \Zinrel: dene an inx relation, su
h as partition.
- $\overline{\phantom{a}}$  and a present a present a present a present a present and a present and a present and a present and a present and a present and a present and a present and a present and a present and a present and a present a

Use these macros as in:

```
\newcommand{\myinop}{\Zinop{op}}
```
The effect is a selection of an appropriate font and spacing properties of the introduced LATEXtoken in math.

#### $4.4$ 4.4 Further Standard Z Features and Notes on Upgrading

ZeTa-Z supports the Standard-Z language (beside of a few in
ompatibilities des
ribed in the next Se
tion). Among Z-se
tions and operator templates, the most important features are the followings:

- interaction of value inpressions with stations. A specifically a structure inpressions of just and expression whi
h denotes a set of bindings.
- usage of expressions where in traditional Z only s
hema referen
es are allowed: any expression denoting a set of bindings can be used as a schema reference
- $\bullet$  schema decoration (S) as an operator
- and the time the time time tighter then binding the time time particles to possible to write  $f = \lambda x : \mathbb{N} \bullet E$  instead of the formerly required  $f = (\lambda x : \mathbb{N} \bullet E)$
- It is possible to provide an empty de
laration list in s
hema text or axiomati denitions. In particular, one can write:

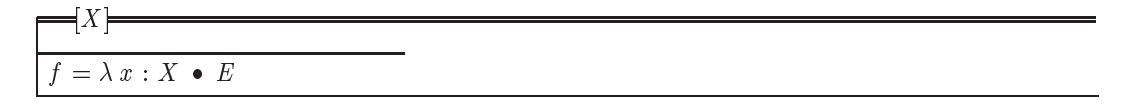

Users upgrading from Spivey-Z or ESZ-Z to ZeTa-Z (resp. to Standard-Z in general) have to tackle with the following typical incompatibilities (for a comprehensive discussion, see  $[2]$ ):

### 4 THE LANGUAGE: DETAILS 8

- $\bullet$  decoration is now part of a name. Thus  $\beta$  denotes the name  $\beta$  , not the schema  $\beta$  where all variables are decorated with . In order to denote the decoration operators on schemas, one either uses space,  $S$  , or braces, (S) (in the later example, S can be in fact an arbitrary expression denoting a s
hema).
- are put in present a must a must always be put in partners from  $\{(\mu)=\mu\}$

These incompatibilities are straight-forward detected by a type checker. Experiences show that around 90% of the problems when upgrading a  $\rm{z}$  specification are related to the usage of  $\rm{z}$  , which is commonly applied in expressions such as  $(\sigma\beta, \sigma\beta^-)$  (now to be written as  $(\sigma\beta, \sigma\beta^-)$ ).

#### $4.5$ 4.5 Extended ZeTa-Z Features and In
ompatibilities with the Standard

Standard-Z is still a moving target. ZETA-Z does not conform completely to it, and adds extensions which are currently not found in the Standard.

The following *restrictions* compared to the Standard are currently present:

- 1. the L<sup>AT</sup>EX-lexis of ZETA-Z is oriented towards Spivey-Z, and does not support the recently proposed features such as multi-token-words. The LATEX-tokens { and } are not treated as whitespace, but as normal tokens<sup>3</sup>. The lexis will by synchronized with the Standard in one of the next revisions of ZeTa.
- 2. it is not possible to redefine the meaning of  $\Delta S$  and  $\Xi S$ . In, fact  $\Delta$  and  $\Xi$  are provided as operators on s
hemas (see below).
- 3. there are some subtle restri
tion in operator templates (whi
h shouldn't be
ome visible to users, however). These will be syn
hronized with the Standard in future revisions.

The following extensions ompared to the Standard are urrently found in ZeTa-Z:

- 1. The order how paragraphs appear in a Z section is arbitrary, apart of that the definition-use relation of paragraphs must be acyclic. (A paragraph is in definition-use relation to another paragraph, if it introdu
es a name whi
h is referred to by the other paragraph.)
- 2.  $\Delta$  and  $\Xi$  are introduced as expression operators. An explicite definition of a schema named  $\Delta S$  (ES) is not supported.
- 3. Mutual recursive free types may appear in different paragraphs, and not just one paragraph where they are separated by  $\&$ . It is in general possible to refer to Z names in a free type definition which are themselves defined in dependency of this free type.
- 4. Global onstants an be de
lared multiple times in the environment of a se
tion. All de
larations must be typeompatible.
- 5. Given and free types may be generic. A generic given type is written as  $[T[X]]$ . A generic free type is written as  $T[X] ::= \dots$

Some of these extensions have been proposed to the Z ISO Panel, and some of them might make their way into the final Standard. Yet, be aware that when using these extensions, your specification might become incompatible with Standard  $Z^4$ 

 $^3$ This is to be downwards-compatible with ESZ2, to support its LAT<sub>E</sub>X-style operator templates, %%texop etc. The use of these templates is dis
ouraged, and its support will be an
eled in the future. Use the %%ma
ro dire
tive to simulate similar effects.

 $^4$ The type checker currently doesn't warns you when using ZETA extensions. This may be fixed in one of the

### 4.6 The Denotation Type

A further extension of ZeTa-Z is a builtin notation and type for denotations (strings). A denotation is written as follows:

```
d : denotation
                                                      \begin{axdef}
                                                        d: \denotation
d = "Hello World! How do You do?"\where
                                                       \cdots . . . .
                                                        d = \ZD{Hello World! How do You do?}
                                                      \end{axdef}
```
Inside of a denotation  $\ZD\{... \}$ , the following escape sequences can be used:

- $\blacksquare$  . The contract of the contract of the contract of the contract of the contract of the contract of the contract of the contract of the contract of the contract of the contract of the contract of the contract of the
- \r { arriage return
- \t { tabulator
- \b { ba
kspa
e
- $\bar{ }$   $\bar{ }$   $\bar{$
- $\cdots$
- \{ { bra
eopen
- \} { bra
e
lose

Only two functions are available on denotations: dec d converts a denotation in a sequence of natural numbers, where each number represents the encoding of the given letter, whereas enc s converts a sequence of numbers into a denotation. The encoding is unspecified.

```
enc : denotation \longrightarrow seq \mathbb Ndec : seq \mathbb{N} \longrightarrow denotation
```

```
\begin{axdef}
 \denc: \denotation \fun \seq \nat \\
 \ddec: \seq \nat \pfun \denotation
\end{axdef}
```
### 5 Type-Checker Directives

A typehe
ker dire
tive starts with %% at the beginning of a line and lasts until the end of the line. Beside of the *%%*toolkit directive mentioned in Section 4.2, and the operator template directives described in Section 4.3, the following directives, as known from FUZZ and ESZ2, are supported:

- omment for a double text after a space of the type- (www.com/) is processed by the typechecker, wheres it is ignored in the type-setted document.
- A simple on
ept for ma
ro expansion is provided. The dire
tive

%%macro token n replacement

defines the macro *token* with *n* parameters. The macro is replaced by the *replacement* before the syntax is checked (similar the the C preprocessor). Parameters are referenced with #1, #2, et
. in the repla
ement.

The macro directive can e.g. be used for defining layout tokens or comment commands, such as in

### 5 TYPE-CHECKER DIRECTIVES 10

```
\frac{1}{2} macro \< 0
%%macro \zcomment 1
```
where the replacement is just empty. The *"*ignore directive as known from FUZZ is a special case of this usage of macro-directives, and is still supported.

Macros can also be used for introducing new operators, such as the definition of an exclusive or (i.e.  $\arctan\{x>0\}$ {x\leq 0}):

%%macro \lxor 2 (\lnot  $(\#1 \text{ iff } \#2))$ 

It is possible to assign to environmentally the symmetric color than existing Z-environment. This is done by the directive:

%%environment new-env-name old-env-name

This feature makes it possible to define new Z environments which implement some extra layout fun
tionality (e.g. by generating a margin).

The Willems as the full in the function function of the form function as the function of the form:

%%line "source" \$ n

The effect is that the next line and all subsequent lines will get locators as if they belong to source starting at line n. This is useful if Z is generated from some other input language.

## A L<sup>H</sup>T<sub>E</sub>X Syntax for Z

This syntax is based on the working draft version 1.5 of the Z standard.

## A.1 Specification

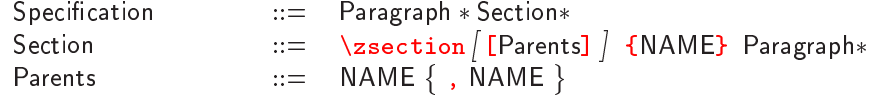

## A.2 Paragraphs

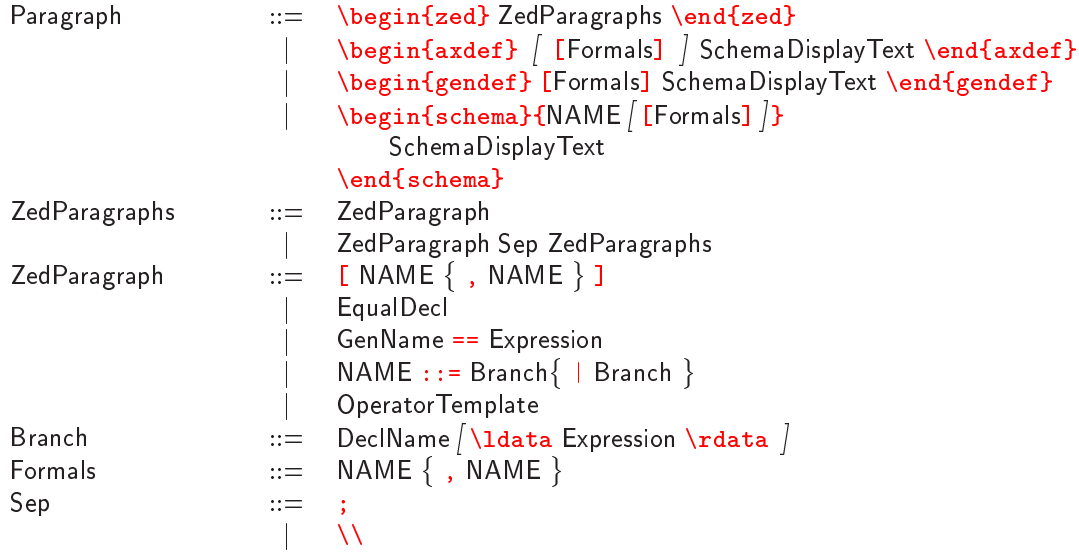

## A.3 Predi
ates

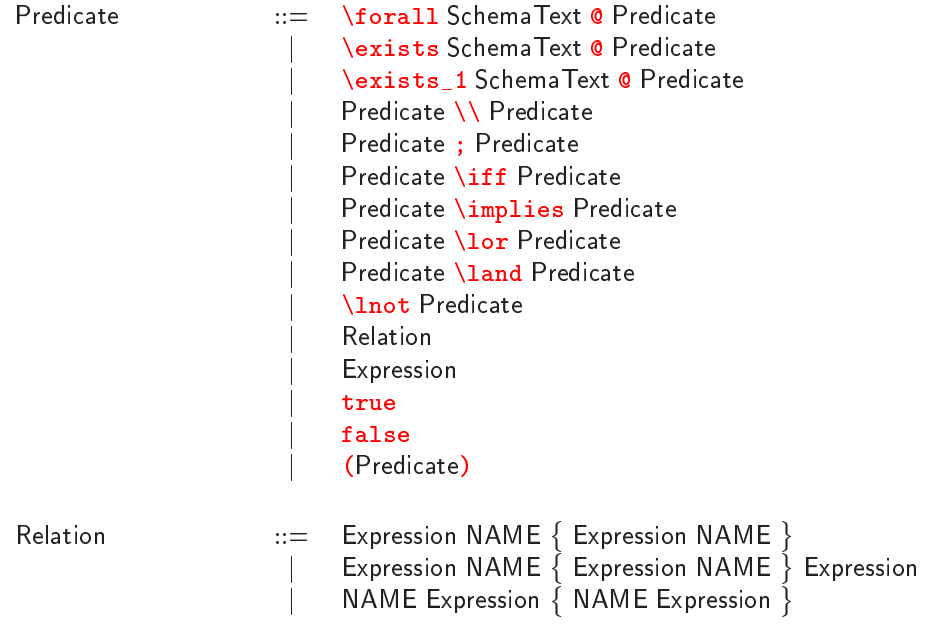

## A.4 Expression

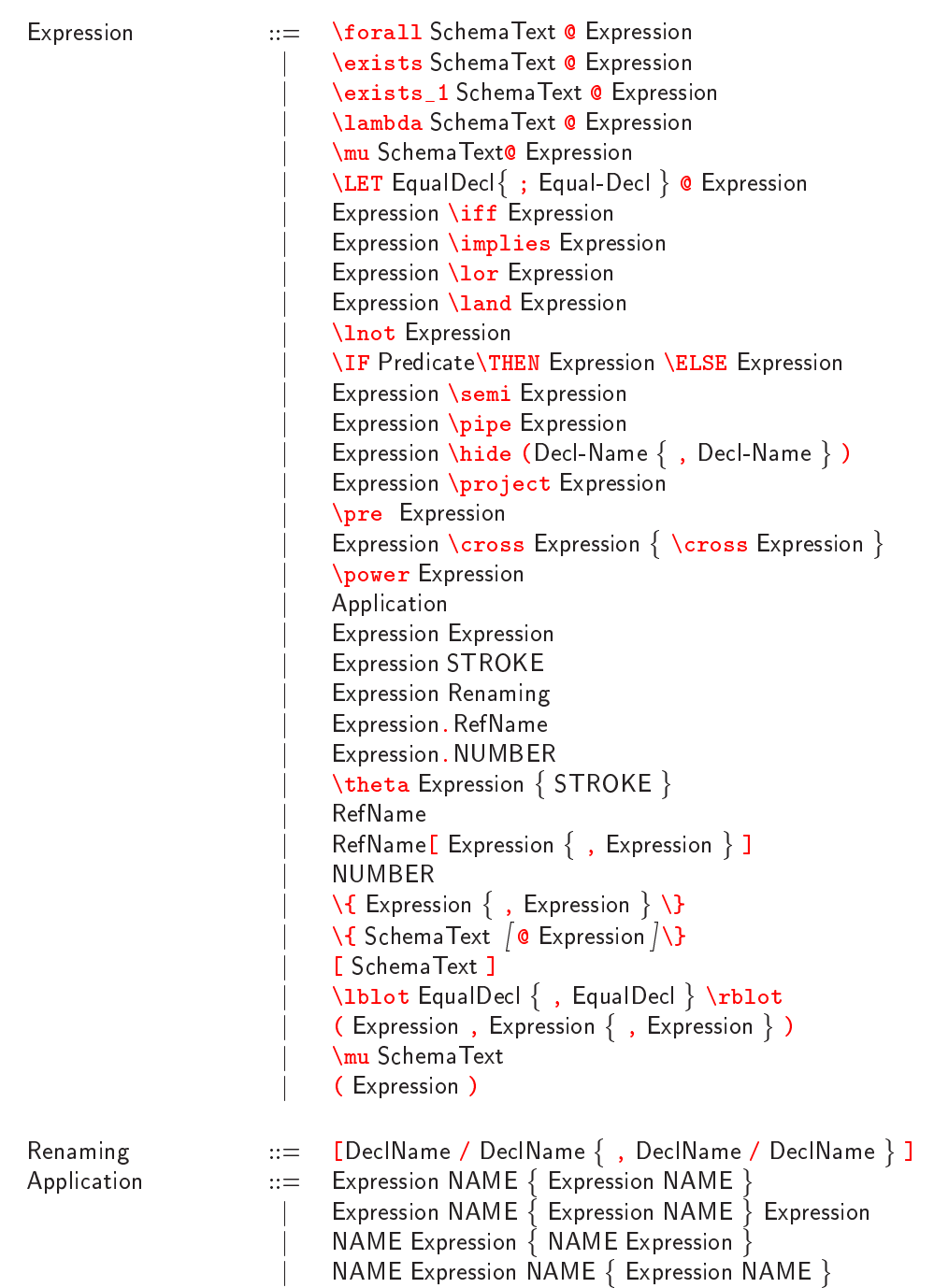

## A.5 De
larations

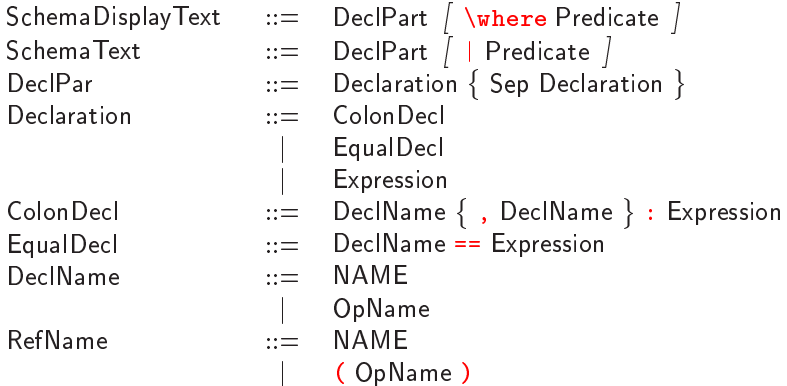

# A.6 Operator Templates

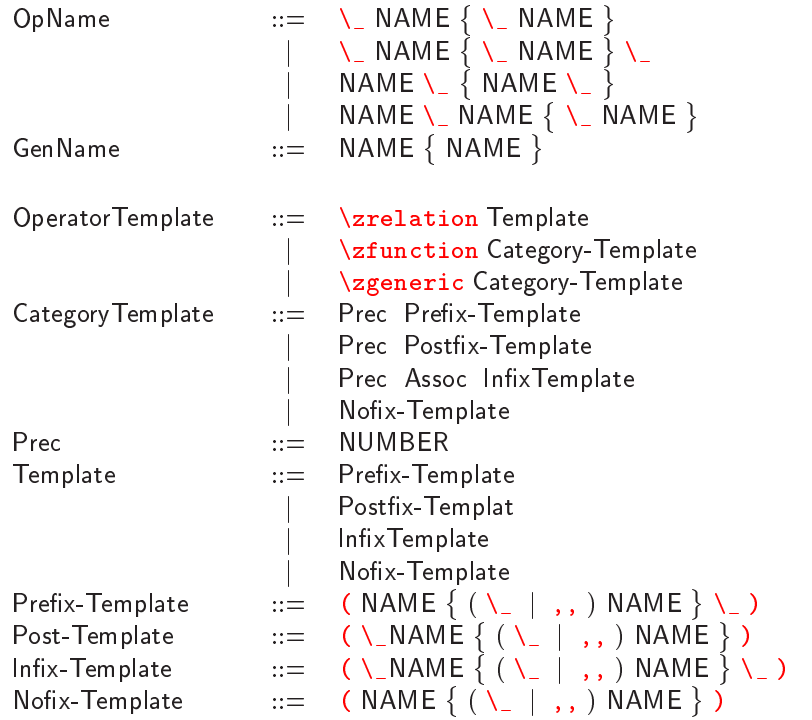

## A.7 Identifier

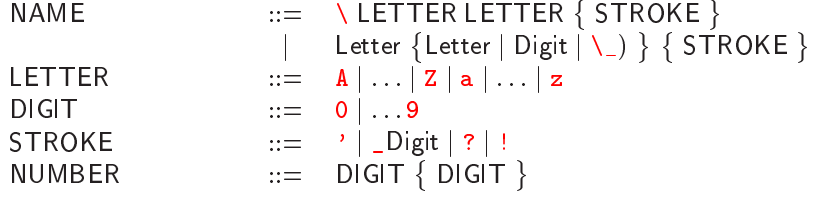

# $B \quad \text{LATEX SYMBOLS} \qquad \qquad 14$

# B **LATEX** Symbols

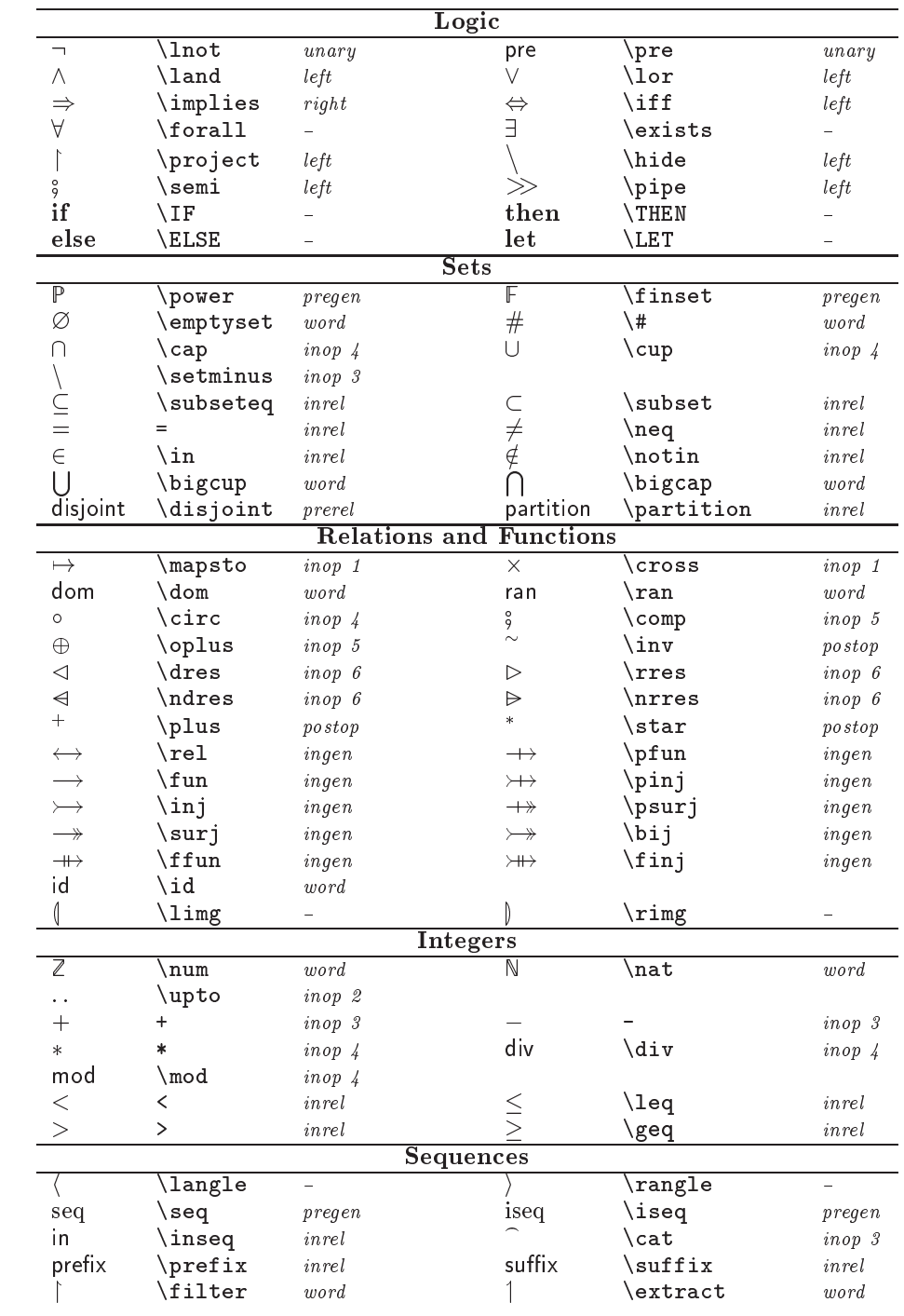

## Referen
es

- [1] J. M. Spivey. The Z Notation: A Reference Manual. Prentice Hall International Series in Computer Science, 2nd edition, 1992.
- [2] I. Toyn. Innovations in standard Z notation. In J. P. Bowen, A. Fett, and M. G. Hinchey, editors, ZUM'98: The Z Formal Specification Notation, volume 1493 of Lecture Notes in Computer Science, pages 193-213. Springer-Verlag, 1998.